## **Ce qu'il faut faire :**

- Visionner le documentaire (voir procédure ci-dessous) 52 min.
	- Faire une fiche bilan d'un des programmes 10 min.
		- o Choisissez un des programmes de réintroduction présentés.
		- o Votre fiche contiendra :
			- 1 L'objectif du programme
			- 2 L'intérêt de cette réintroduction
			- 3 Les difficultés rencontrées.
		- o L'ensemble doit tenir sur une demi feuille.

## **Comment accéder au documentaire :**

```
(Procédure testée et validée sur une élève de 5ème…)
```
Vous devez d'abord vous connecter sur **E-Lyco**

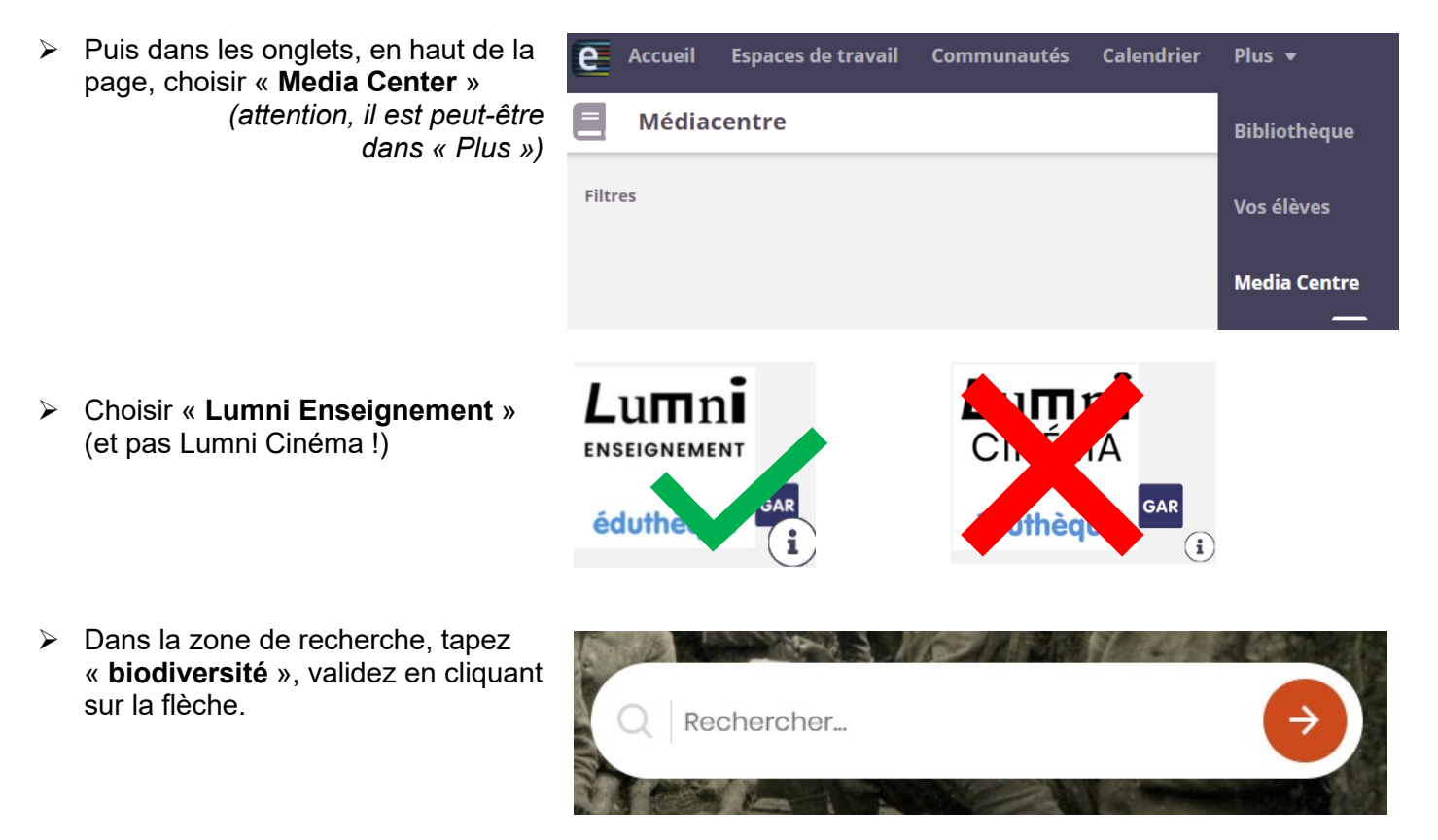

 $\triangleright$  Cherchez ensuite le documentaire intitulé « **l'Europe à la reconquête de la biodiversité** » d'une durée de 52 minutes, ouvrez-le et lancez la lecture en français (ou en allemand, si vous préférez !)

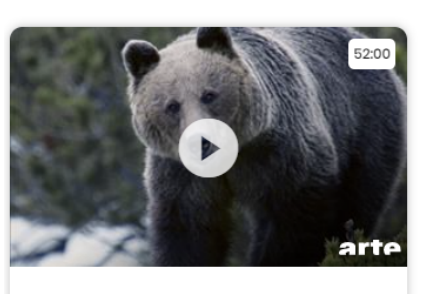

2019 ARTE Documentaire L'Europe à la reconquête de la biodiversité

Et si la grande faune était en passe de reconquérir l'Europe ? Depuis les années 1950, on constate un retour de certaines espèces animales sur le Vieux Continent. Mais aujourd'hui, des scientifiques ont décidé d'accélérer cette tendance et d'aller beaucoup plus loin... Leur objectif : retrouver une nature sauvage sur le continent européen.